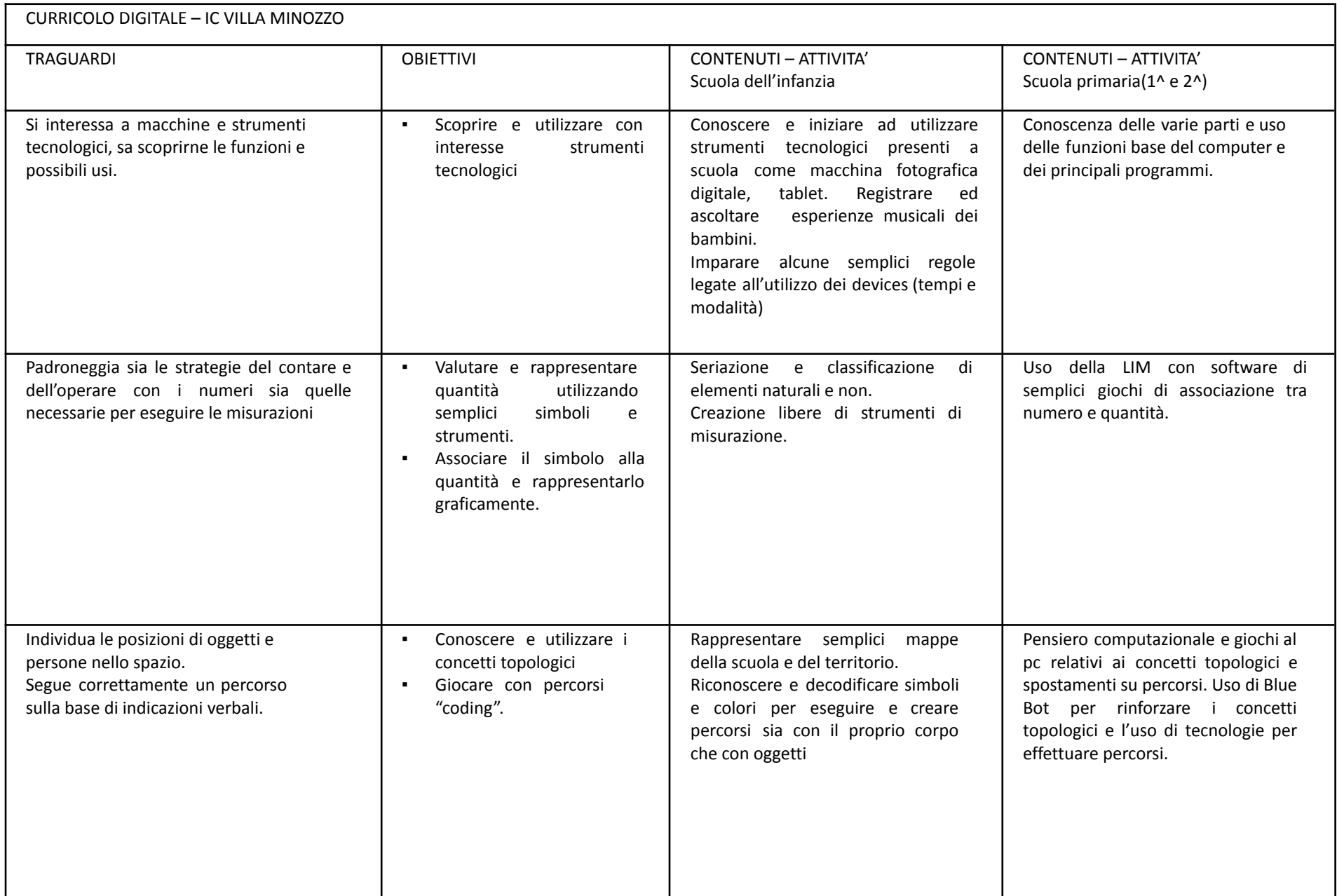

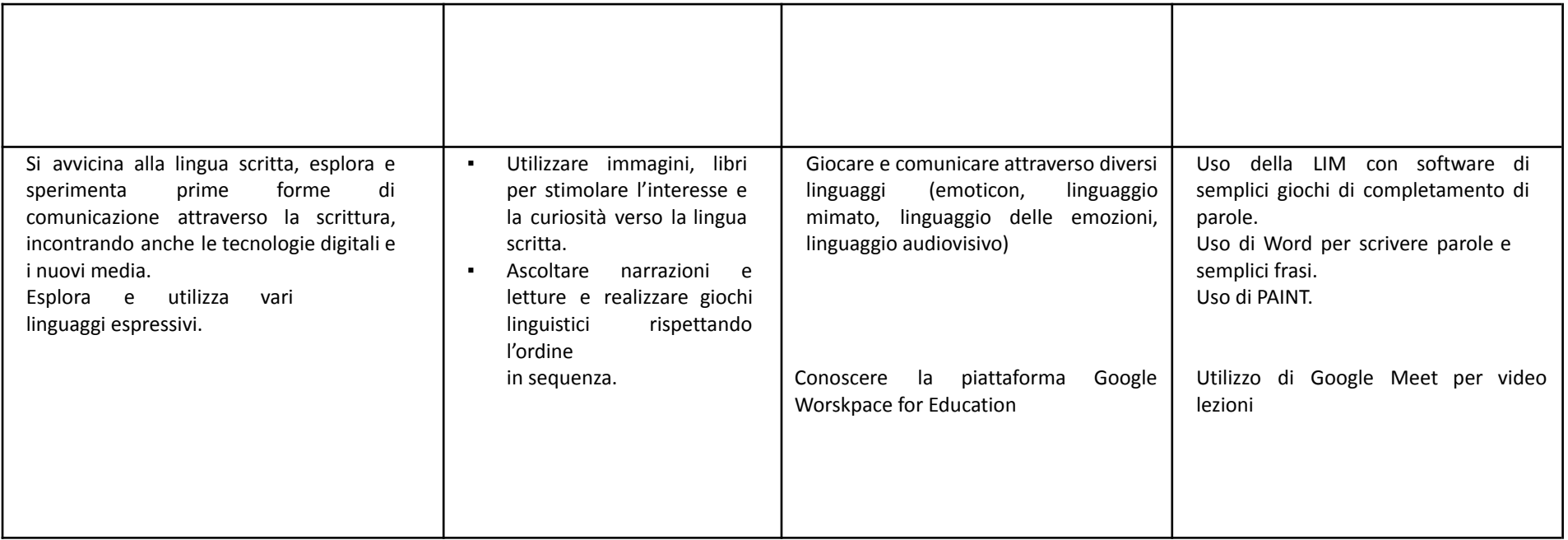

# Classe 3^

Prerequisiti (accendere e spegnere, tastiera e mouse, aprire e chiudere file …)

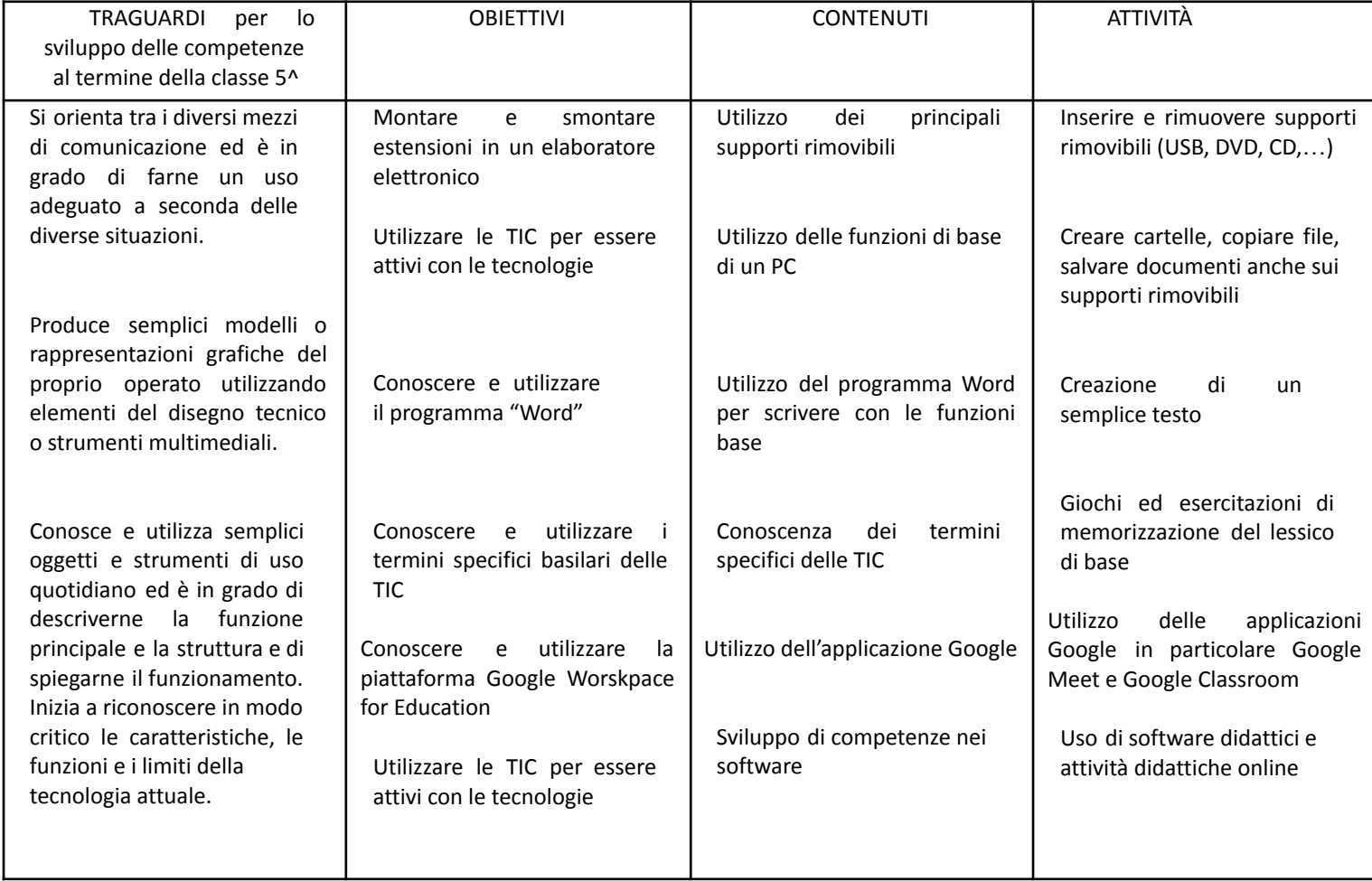

### Classe 4^

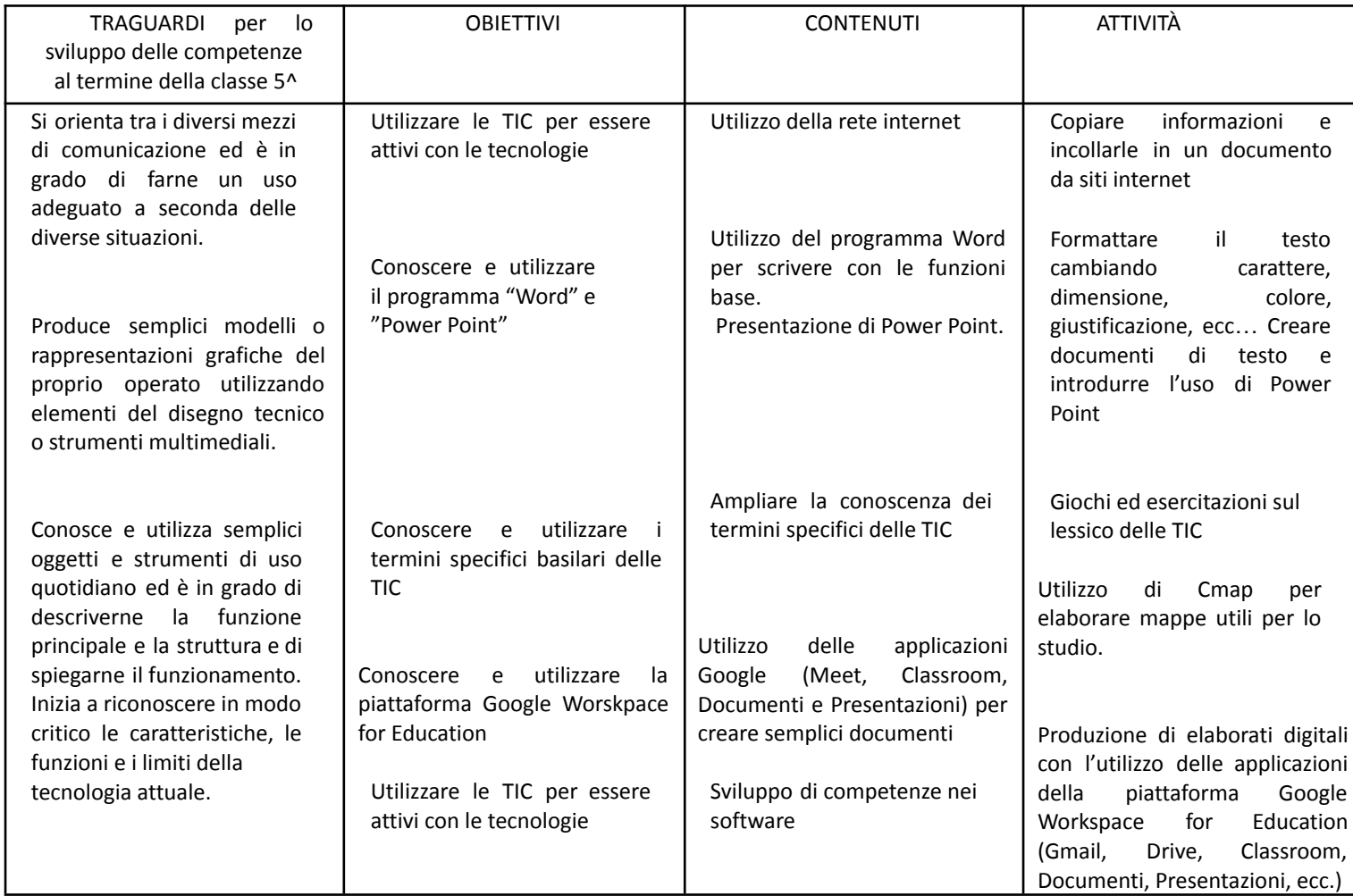

#### Classe 5^

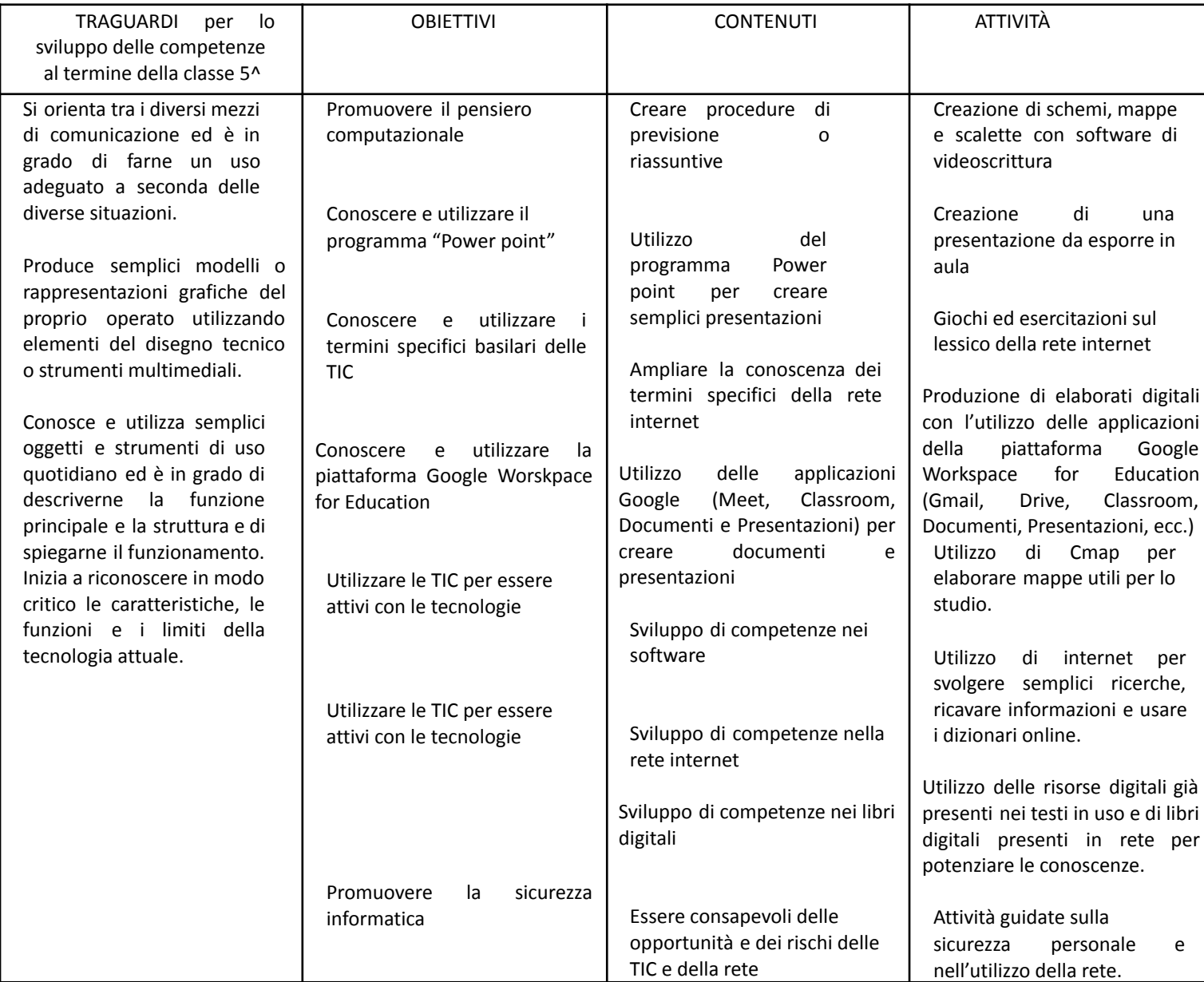

Classe 1^ secondaria

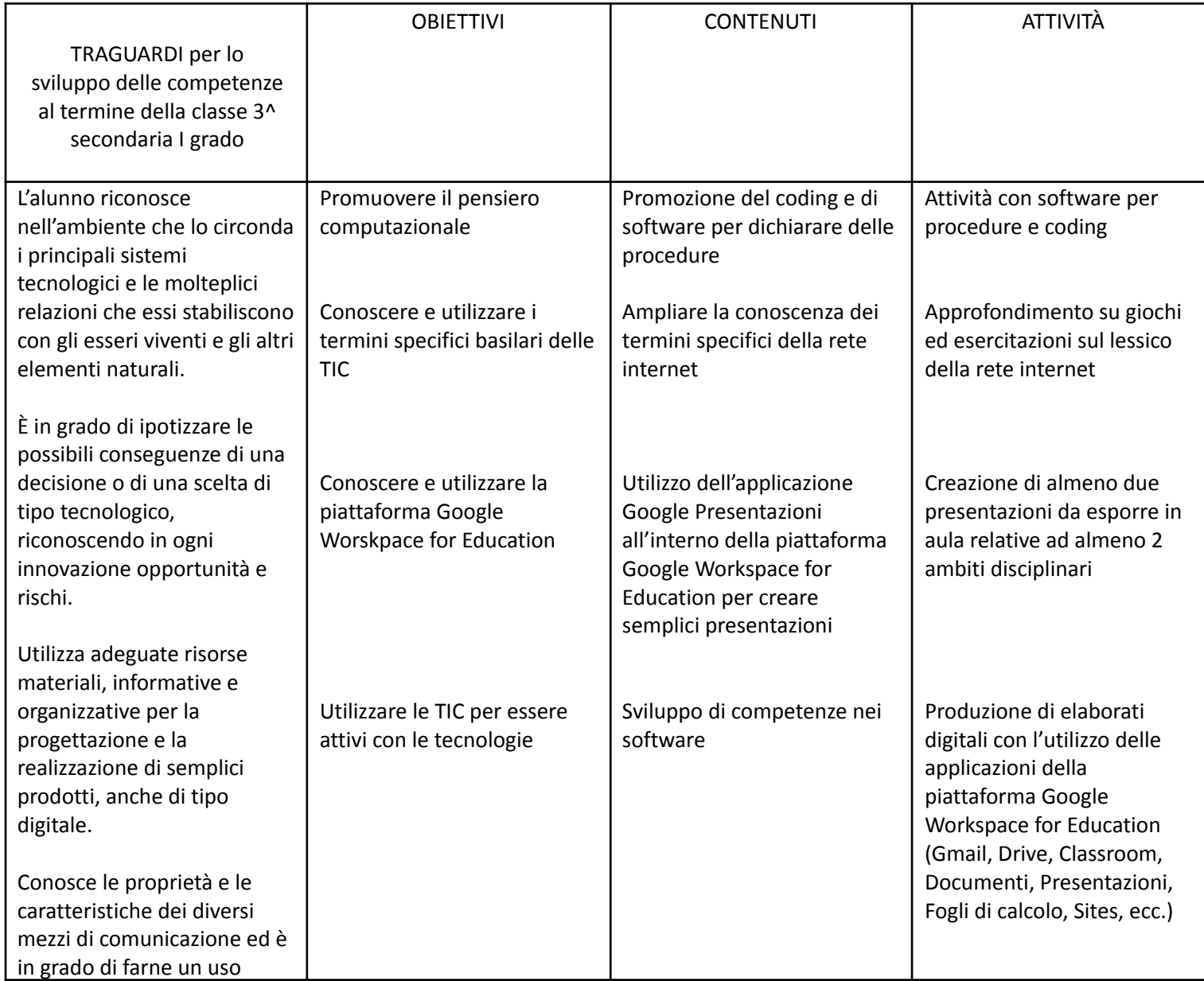

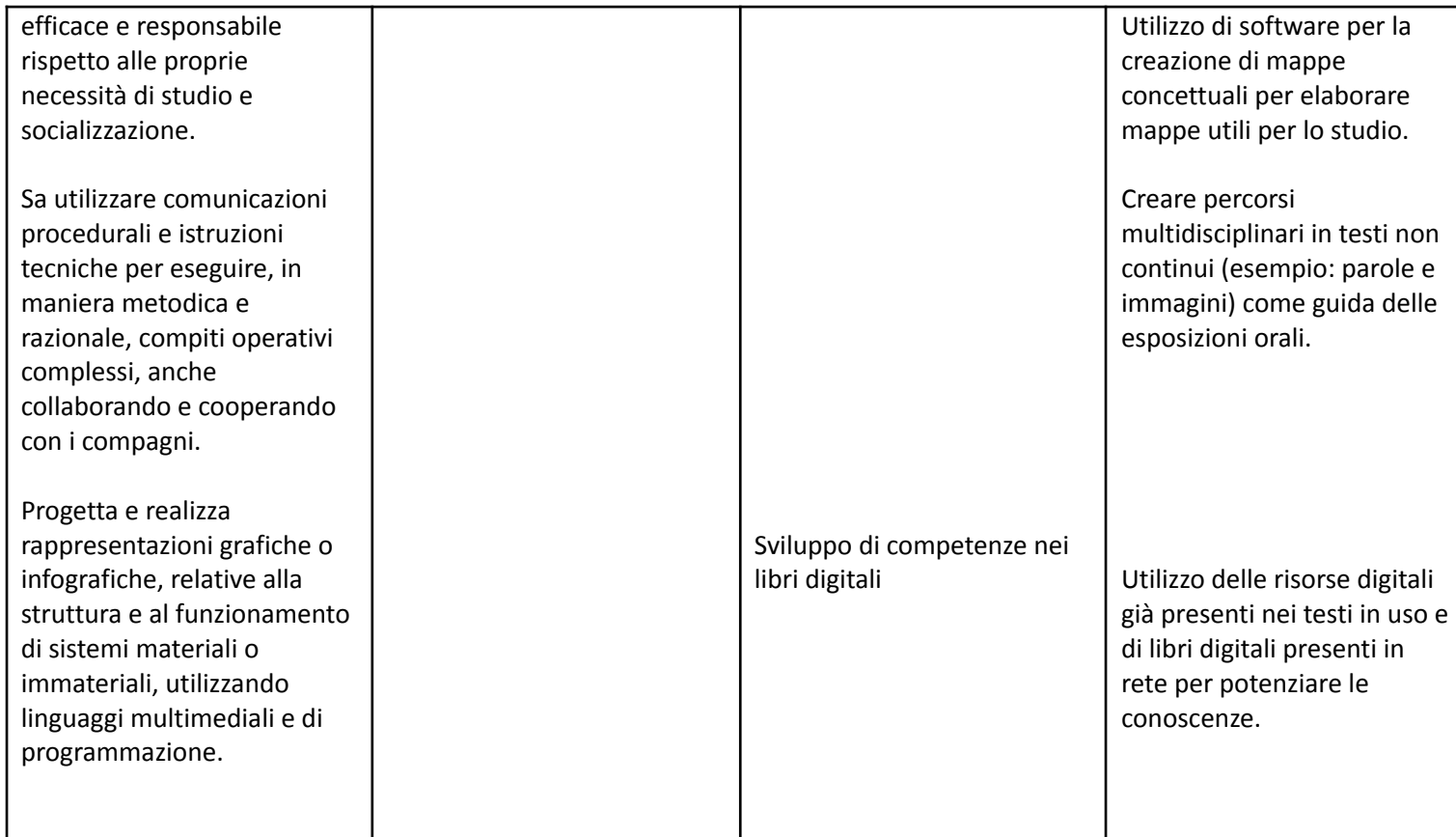

## Classe 2^ secondaria

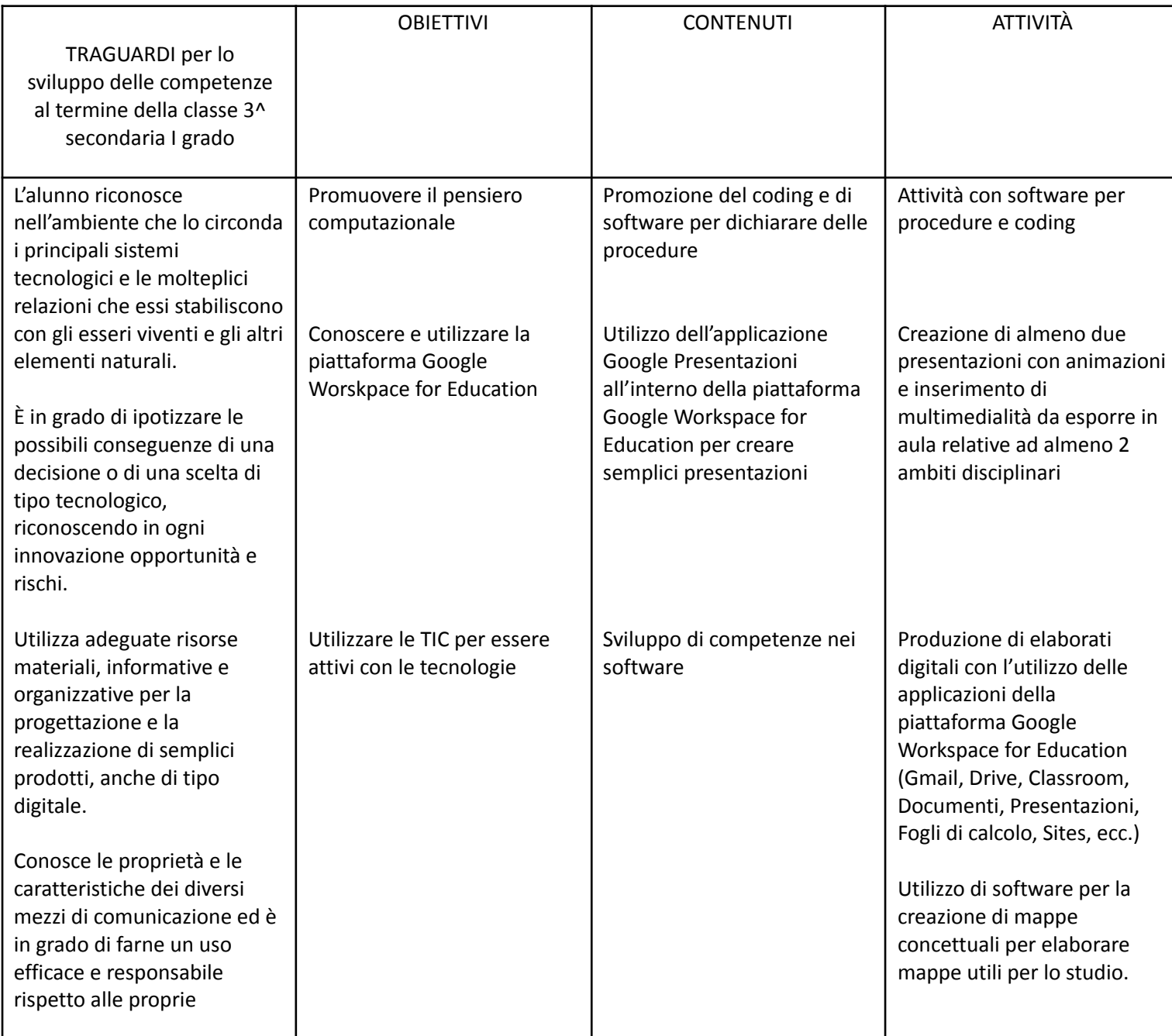

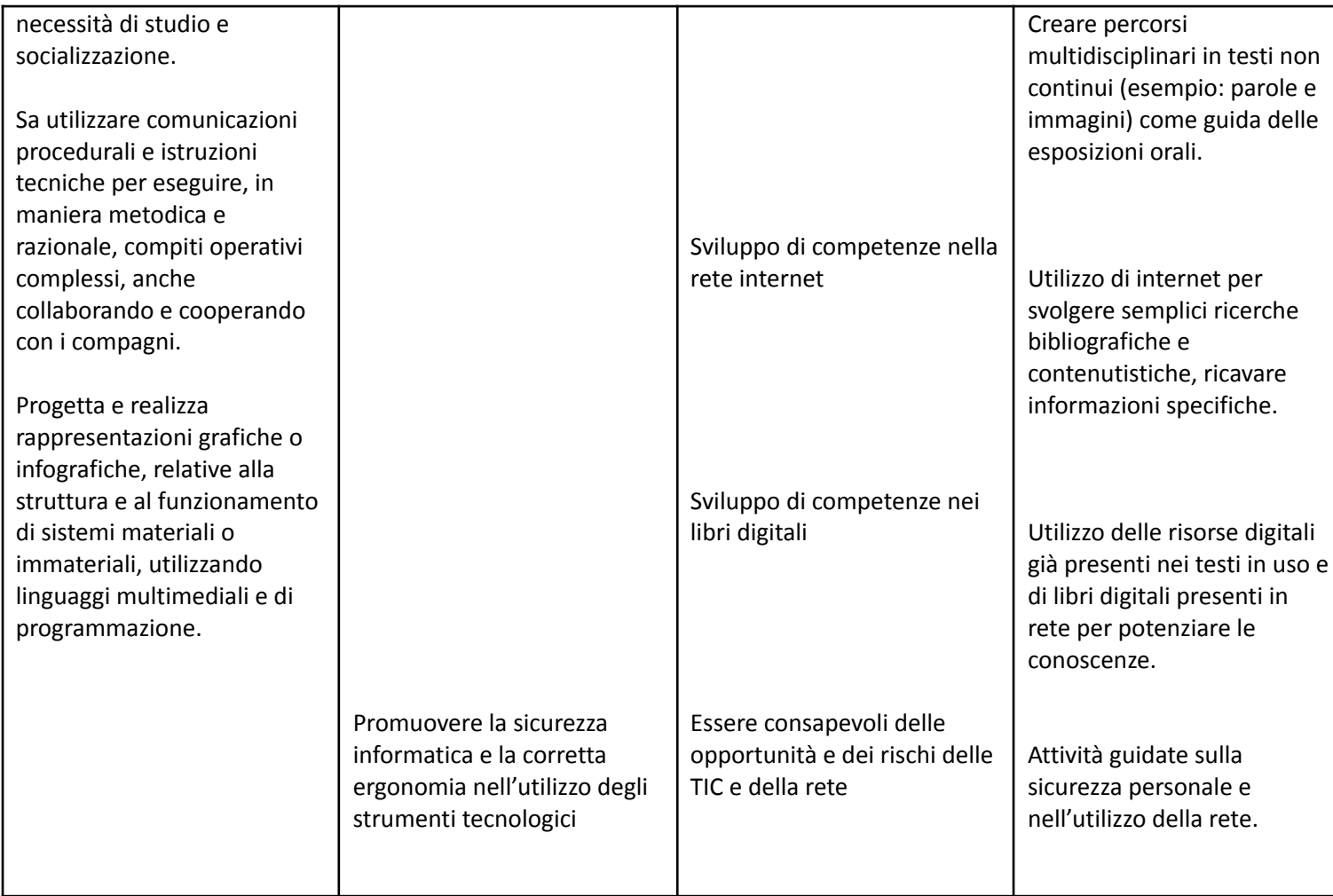

# Classe 3^ secondaria

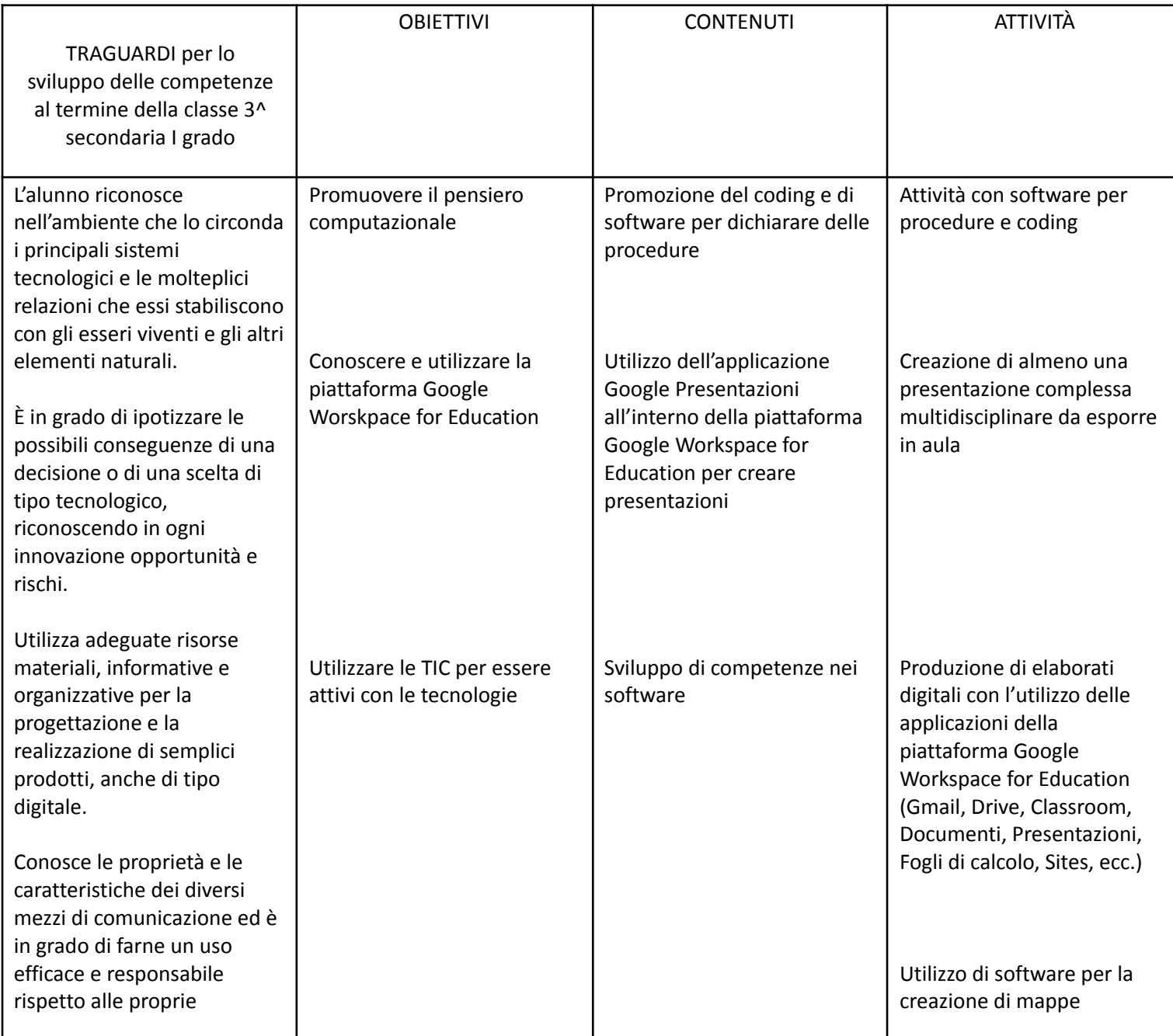

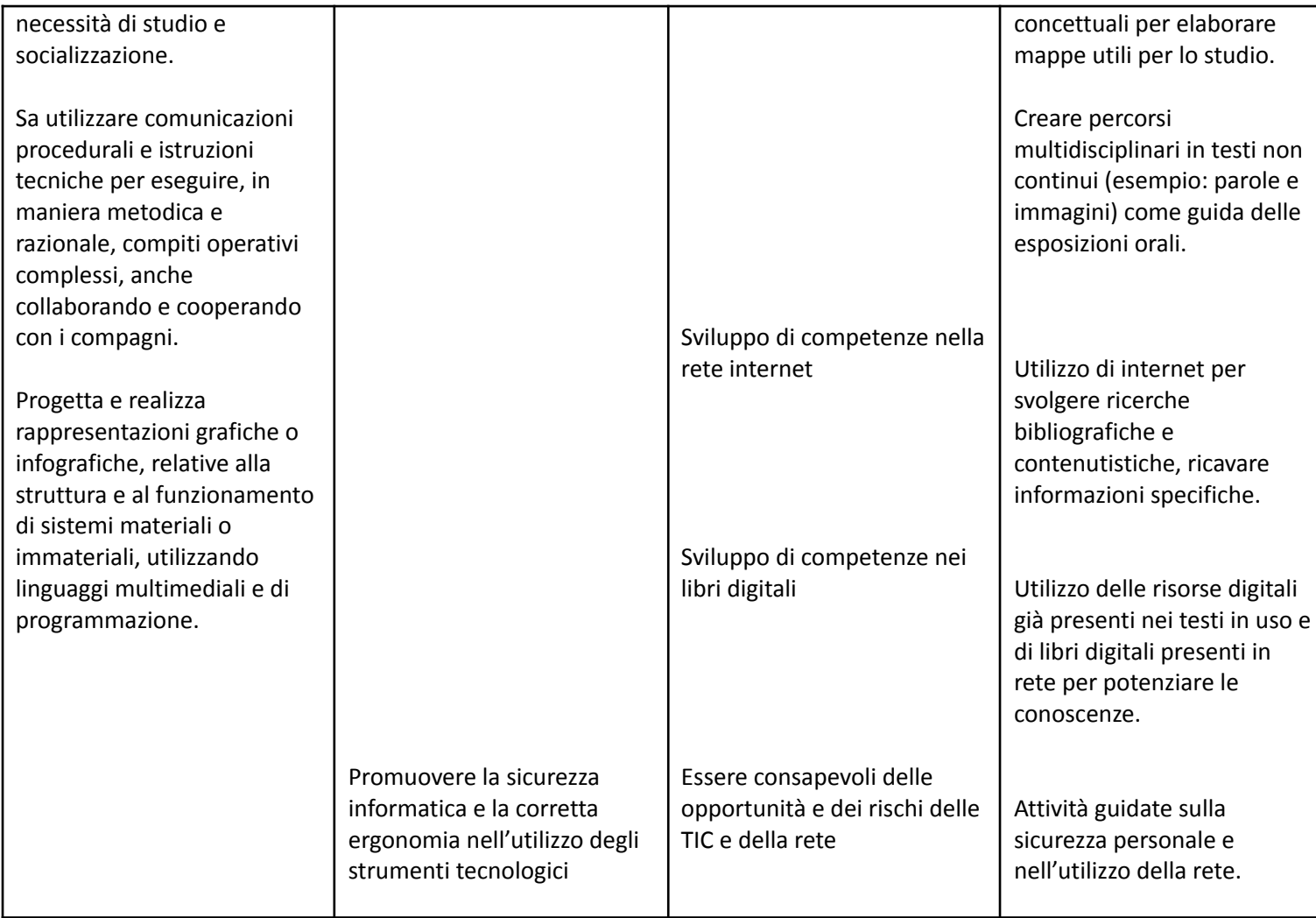